# **+ AUTODOC CLUB**

# Anleitung: **PORSCHE Boxter Spyder (987)** Hauptscheinwerferglühlampe wechseln

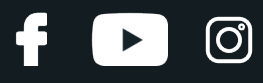

#### **ÄHNLICHES VIDEO-TUTORIAL**

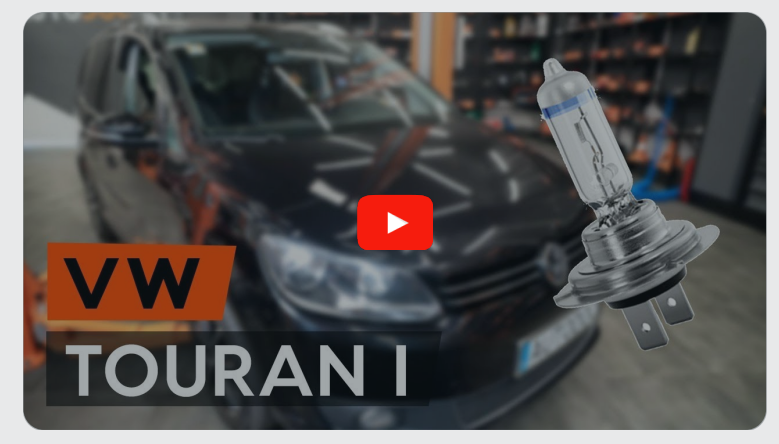

Dieses Video zeigt den Wechsel eines ähnlichen Autoteils an einem anderen Fahrzeug

# **Wichtig!**

Dieser Ablauf des Austauschs kann für folgende Fahrzeuge benutzt werden: PORSCHE Boxter Spyder (987) 3.4, PORSCHE Boxter Spyder (987) 3.4 RS 60

Die Schritte können je nach Fahrzeugdesign leicht variieren.

Diese Anleitung wurde erstellt auf der Grundlage des Wechsels eines ähnlichen Autoteils für: VW TOURAN (1T3) 1.6 TDI

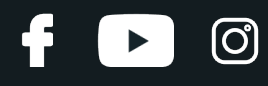

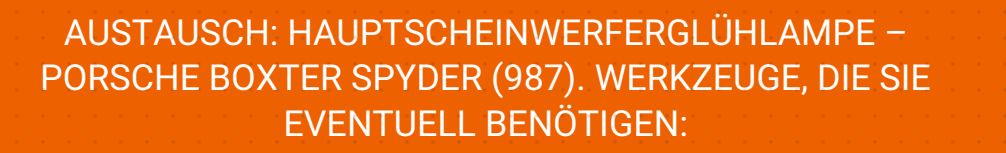

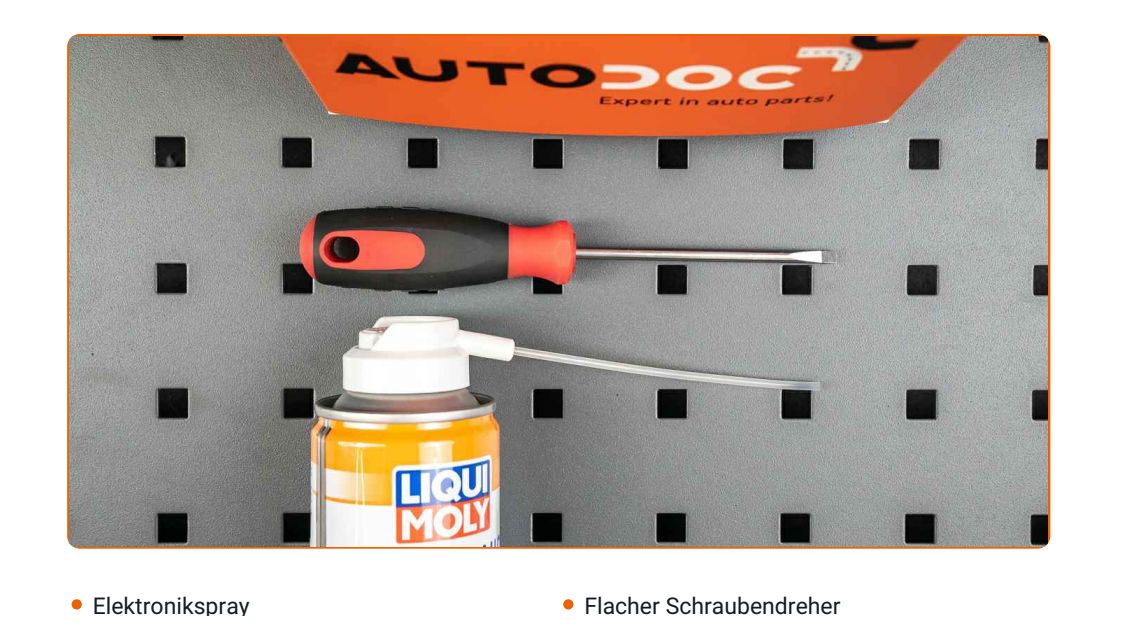

**[Werkzeuge](https://www.autodoc.de/werkzeuge/?utm_source=club.autodoc.de&utm_medium=referral&utm_campaign=buy_tools_pdf&utm_term=de) kaufen**

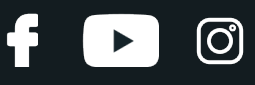

#### Austausch: Hauptscheinwerferglühlampe – PORSCHE Boxter Spyder (987). Fachleute empfehlen:

- Der Ablauf des Austauschs ist für die linken und rechten Scheinwerferglühlampen identisch.
- Ersetzen Sie die Glühlampen in beiden Scheinwerfern zur gleichen Zeit.
- Alle Arbeiten sollten bei abgestelltem Motor ausgeführt werden.

# **AUSTAUSCH: HAUPTSCHEINWERFERGLÜHLAMPE – PORSCHE BOXTER SPYDER (987). GEHEN SIE WIE FOLGT VOR:**

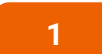

Schalten Sie die Zündung ab. Öffnen Sie die Haube.

**2**

Entfernen Sie die hintere Scheinwerferabdeckung.

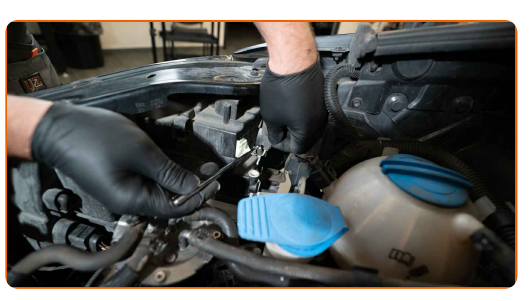

**3**

Lösen Sie die Glühlampenhalterung, indem Sie diese etwa um 30° drehen. Entfernen Sie die Halterung aus dem Scheinwerferträger.

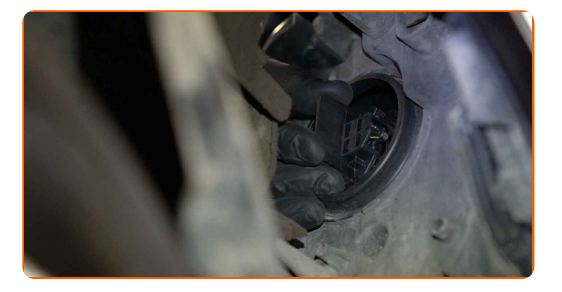

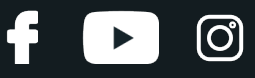

**4**

Entfernen Sie die alte Glühlampe. Verwenden Sie einen flachen Schraubendreher. Überprüfen Sie den Zustand der Kontakte der Glühlampenfassung. Tauschen Sie diese bei Bedarf aus.

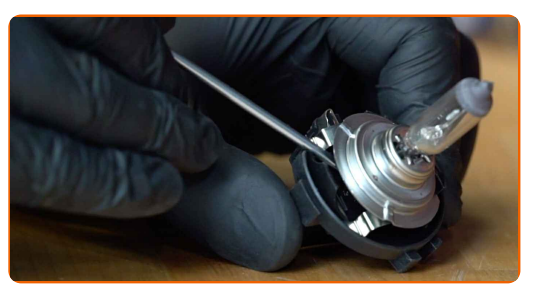

#### Austausch: Hauptscheinwerferglühlampe – PORSCHE Boxter Spyder (987). AUTODOC empfiehlt:

Reinigen Sie die Glühlampenfassung in der Halterung.

**5**

Bauen Sie eine neue Glühlampe in die Halterung ein.

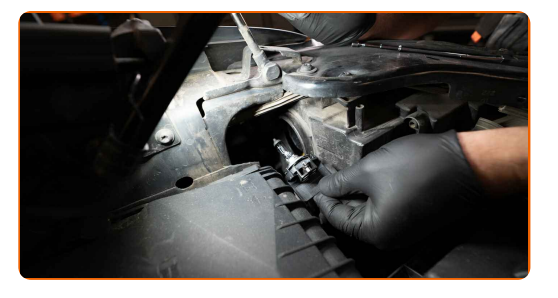

#### AUTODOC empfiehlt:

Vermeiden Sie es, das Glühlampenglas zu berühren. Die hinterlassenen Fingerabdrücke könnten zu einer Fehlfunktion führen.

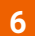

Setzen Sie die Glühlampenhalterung in den Scheinwerferträger ein. Befestigen Sie die Glühlampenhalterung, indem Sie diese etwa um 30° drehen.

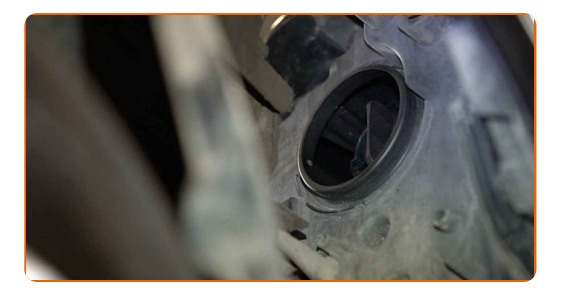

# + AUTODOC CLUB

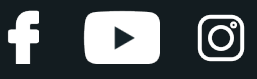

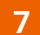

Bauen Sie die hintere Scheinwerferabdekung ein und befestigen Sie diese.

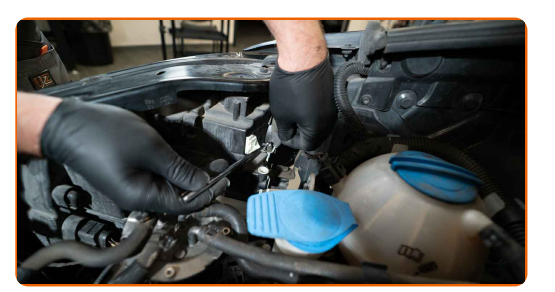

**8 9 10**

Schließen Sie die Haube.

Schalten Sie die Zündung ein.

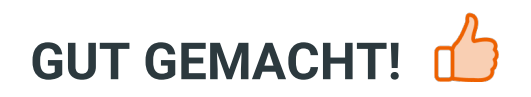

Schalten Sie die Scheinwerfer ein, um zu überprüfen, ob die neue Glühlampe ordnungsgemäß funktioniert.

**WEITERE [TUTORIALS](https://club.autodoc.de/manuals/porsche/boxster/bochster-spyder-987?utm_source=club.autodoc.de&utm_medium=referral&utm_campaign=vote_PDF&utm_term=de) ANSEHEN**

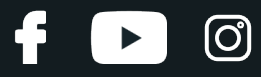

## **AUTODOC — TOP QUALITÄT UND PREISWERTE AUTOTEILE ONLINE**

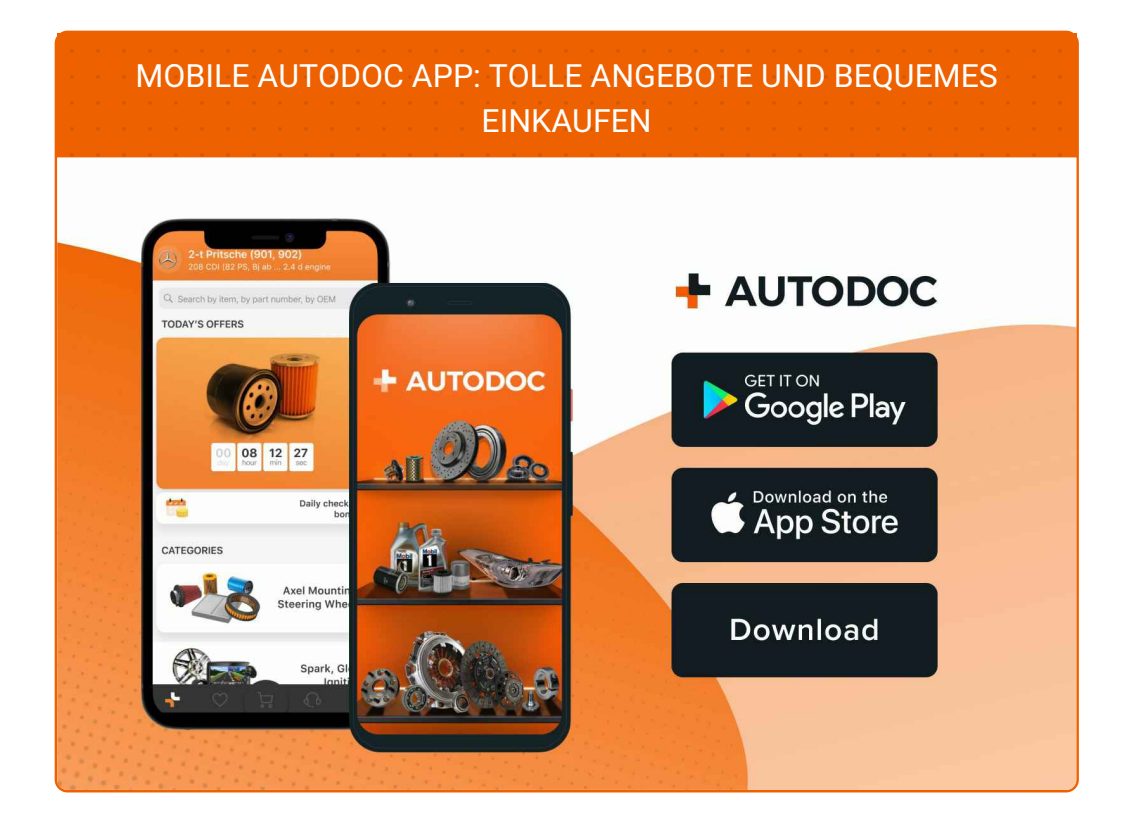

#### **EINE GROSSE AUSWAHL AN [ERSATZTEILEN](https://www.autodoc.de?utm_source=pdf) FÜR IHR AUTO**

**[HAUPTSCHEINWERFERGLÜHLAMPE:](https://www.autodoc.de/autoteile/hauptscheinwerfergluhlampe-10527?utm_source=pdf) EINE GROSSE AUSWAHL**

### **HAFTUNGSAUSSCHLUSS:**

Das Dokument beinhaltet nur allgemeine Empfehlungen, die hilfreich für Sie sein können, wenn Sie Reparatur- oder Ersatzmaßnahmen durchführen. AUTODOC haftet nicht für Verluste, Verletzungen, Schäden am Eigentum, die während des Reparatur- oder Ersatzprozesses durch eine fehlerhafte Anwendung oder eine falsche<br>Auslegung der bereitgestellten Informationen auftreten.

AUTODOC haftet nicht für irgendwelche Fehler und Unklarheiten in dieser Anleitung. Die Informationen werden nur für informative Zwecke bereitgestellt und können Anweisungen von Fachleuten nicht ersetzen.

AUTODOC haftet nicht für die falsche oder gefährliche Verwendung von Geräten, Werkzeugen und Autoteilen. AUTODOC empfiehlt dringend, vorsichtig zu sein und die<br>Sicherheitsvorschriften zu beachten, wenn Sie eine Reparatur o Qualität garantiert nicht die erforderliche Verkehrssicherheit.

© Copyright 2021 – Alle Inhalte, insbesondere Texte, Fotografien und Grafiken sind urheberrechtlich geschützt. Alle Rechte, einschließlich der Vervielfältigung, Veröffentlichung, Bearbeitung und Übersetzung, bleiben vorbehalten, AUTODOC GmbH.